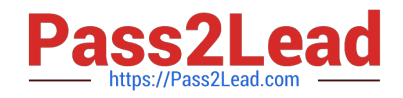

# **C\_TERP10\_65Q&As**

SAP Certified - Associate Business Foundation & Integration with SAP ERP 6.0 EHP5

## **Pass SAP C\_TERP10\_65 Exam with 100% Guarantee**

Free Download Real Questions & Answers **PDF** and **VCE** file from:

**https://www.pass2lead.com/c\_terp10\_65.html**

### 100% Passing Guarantee 100% Money Back Assurance

Following Questions and Answers are all new published by SAP Official Exam Center

**Colonization** Download After Purchase

- **@ 100% Money Back Guarantee**
- **63 365 Days Free Update**
- 800,000+ Satisfied Customers

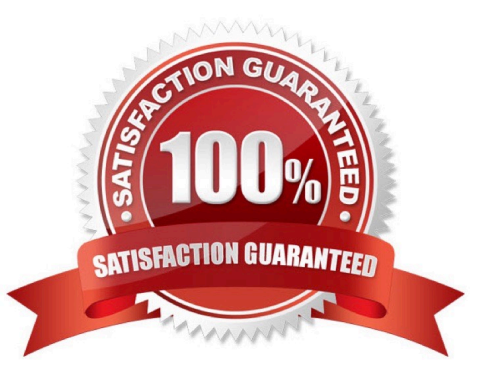

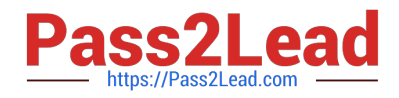

#### **QUESTION 1**

In physical inventory management, the list of differences contains information on each item for which of the following? (Choose all that apply)

- A. Date
- B. Quantity counted
- C. Difference quantity
- D. Book inventory
- E. Different amount

Correct Answer: BCDE

#### **QUESTION 2**

There are three wrong answers for the transaction in the order-to-cash business process creates a financial accounting document. (Choose three)

- A. Create a billing document
- B. Create a sales order
- C. Calculate cost on a sales order
- D. Release a sales order

Correct Answer: BCD

#### **QUESTION 3**

The information integration component of NetWeaver include which of the following (pick one):

- A. SAP EP
- B. SAP BI
- C. SAP XI
- D. Microsoft.Net
- E. SAP PLM
- Correct Answer: B

#### **QUESTION 4**

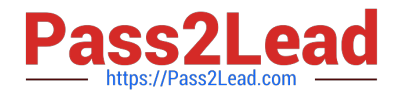

Business analysis objects are called InfoObjects in SAP NetWeaver Business Warehouse. These InfoObjects can be divided into characteristics and key figures.

Which of the following InfoObjects are examples of key figures? (Choose three)

- A. Sales organization
- B. Contribution margin
- C. Cost center
- D. Open purchase order value
- E. Sales volumes

Correct Answer: BDE

#### **QUESTION 5**

To view original document in the Product Structure Browser, you use which of the following? (Choose the correct answer)

- A. Enterprise Application Integration (EAI) Viewer
- B. SAP list viewer
- C. ALV Grid Control
- D. Document Info Record

Correct Answer: A

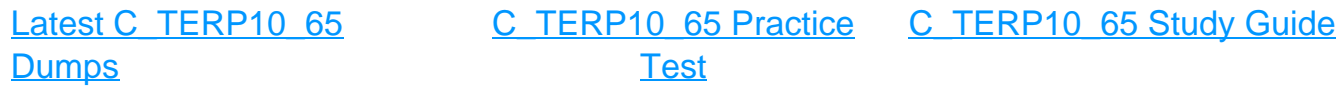